## **Vorlage Broschüren These - Rückendrahtheftung**

k

∔

**Größe: 17 x 24 cm**<br>Sie dürfen diese Vorlage als extra Ebene bei Ihrem Layoutprogramm<br>verwenden. Vergessen Sie bitte nicht, unsere Vorlage unsichtbar zu<br>machen oder zu löschen bevor Sie Ihre fertiges PDF oder High<br>Resoluti

**Fertige Größe: 17 x 24 cm**

# Dies ist die fertige Größe der Seite.

**Format zum Hochladen: 17,6 x 24,6 cm**<br>Fertige Größe inklusive Beschnitt an allen Seiten. Diese Verfallszone<br>muss von freigehalten werden Texten und Bildern frei<br>gehalten werden. Hintergrundbilder können sich in diese Zone erstrecken. Dies gewährleistet ein ordentliches Ergebnis, ohne unten einen weißen Rand zu erzeugen.

<mark>Sicherheitsbereich (3 mm)</mark><br>Bleiben Sie mit Ihrem Text und wichtigen Objekten innerhalb<br>der blauen Linie. Dies verhindert, dass sie beim Schneiden der<br>Drucksachen teilweise berücksichtigt werden.

### **ACHTUNG:**

Entfernen Sie diese Ebene ausIhrem Design und verhindernSie, dass die Linien auf der Broschüren gedruckt werden.

**MPF** assum Star in New Draign lemen to Konteau ( Universida konservative delain Schwarz)<br>William Cass Tradition Inning Principal Content University Content (Matters) in CATV damagement of the Brief<br>Listens Sir Faden Disma

• Liefern Sie Ihre Datei ohne Schnittmarken und Druckmarken.

- Listens Se 10 bate interlet Antand der Bestellsten Seiten in der gewürschteten Reihentlege.<br>19. Sie starten diese Date in reicher Absel der Ein Damen das Layoust, das auf der Innenseins der Titelseite erscheinen soll (Se

**Bitte beachten Sie: Jede Seite hat das Bild der gegenüberliegenden Seite am hinteren Rand.**

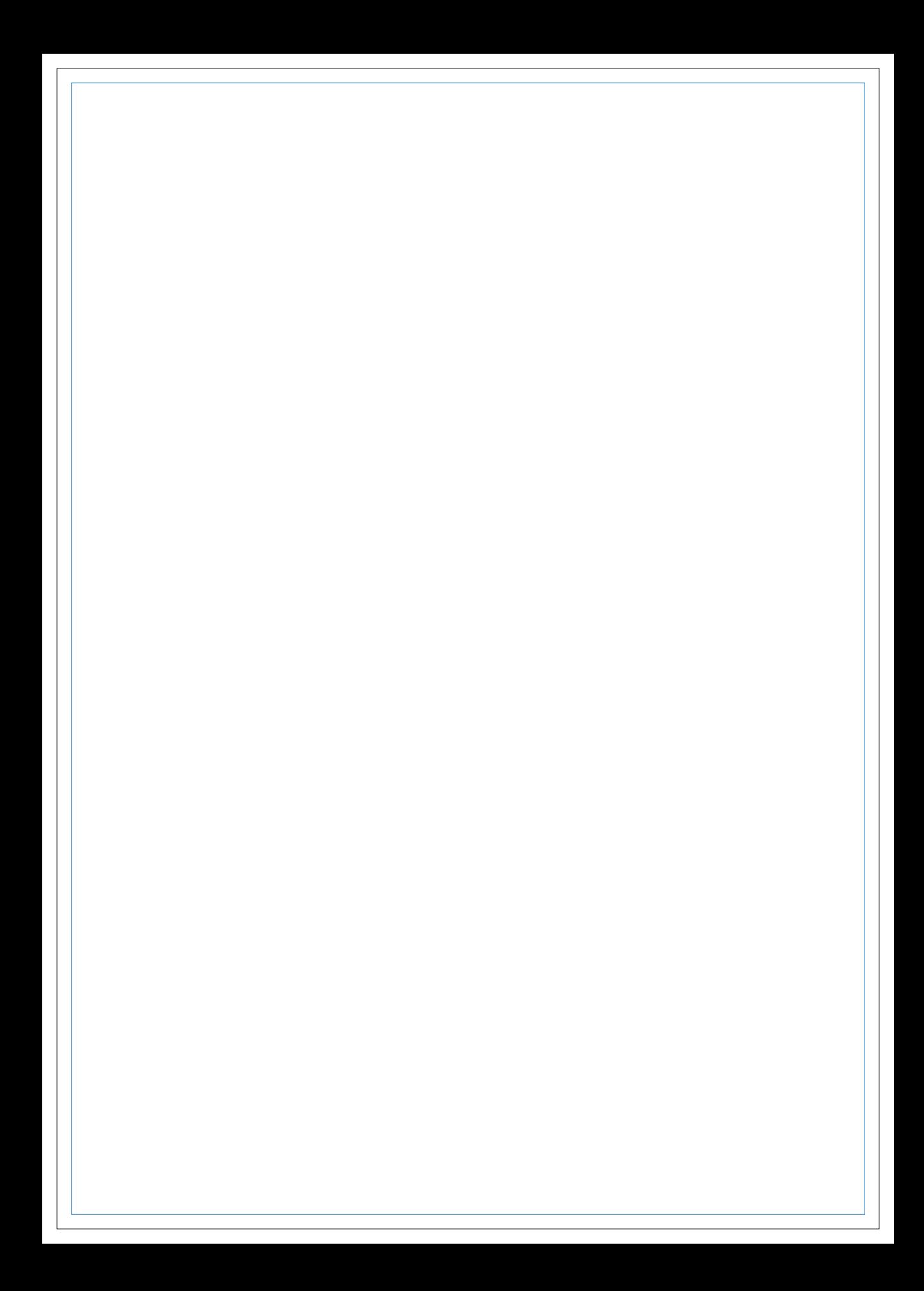

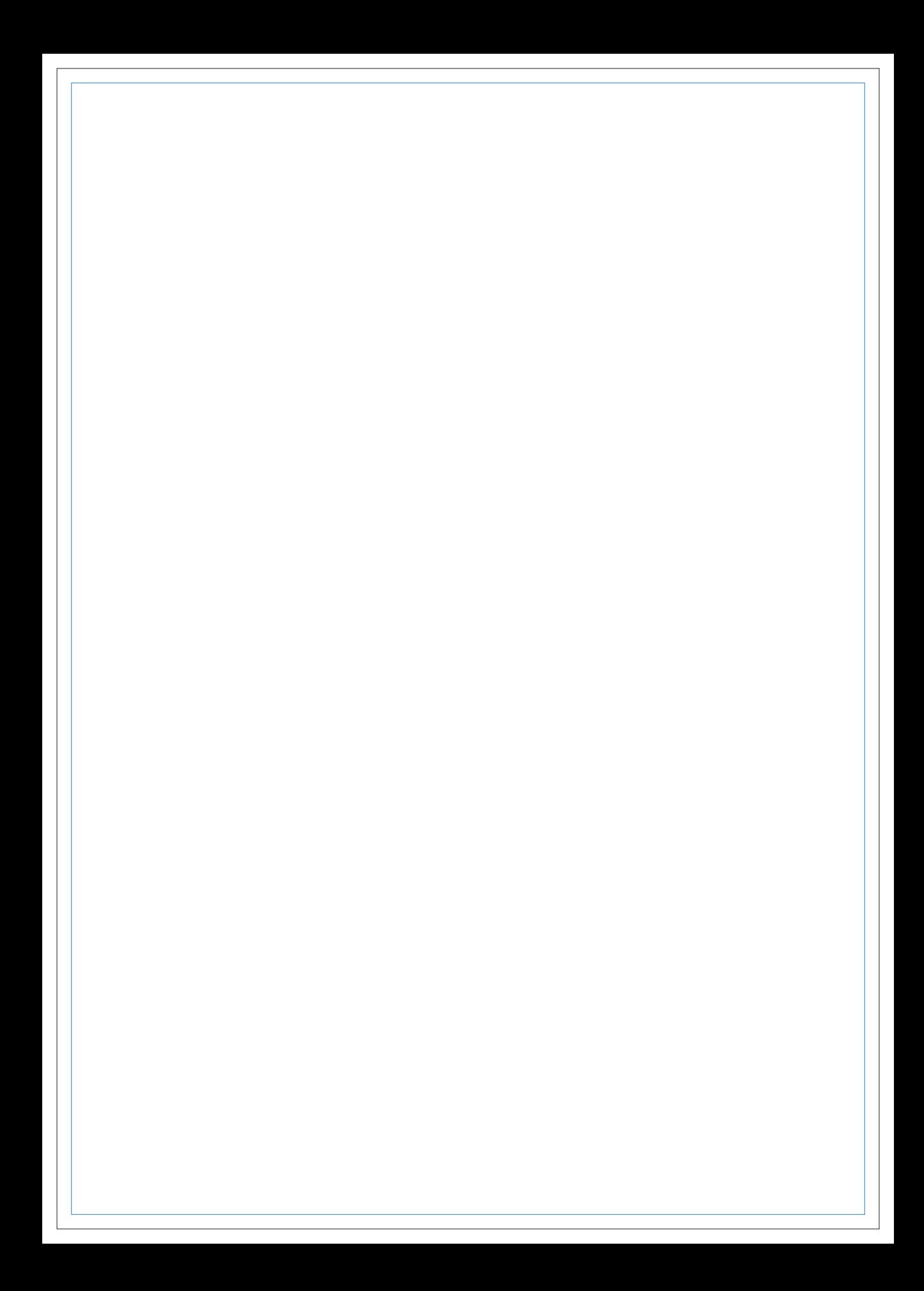

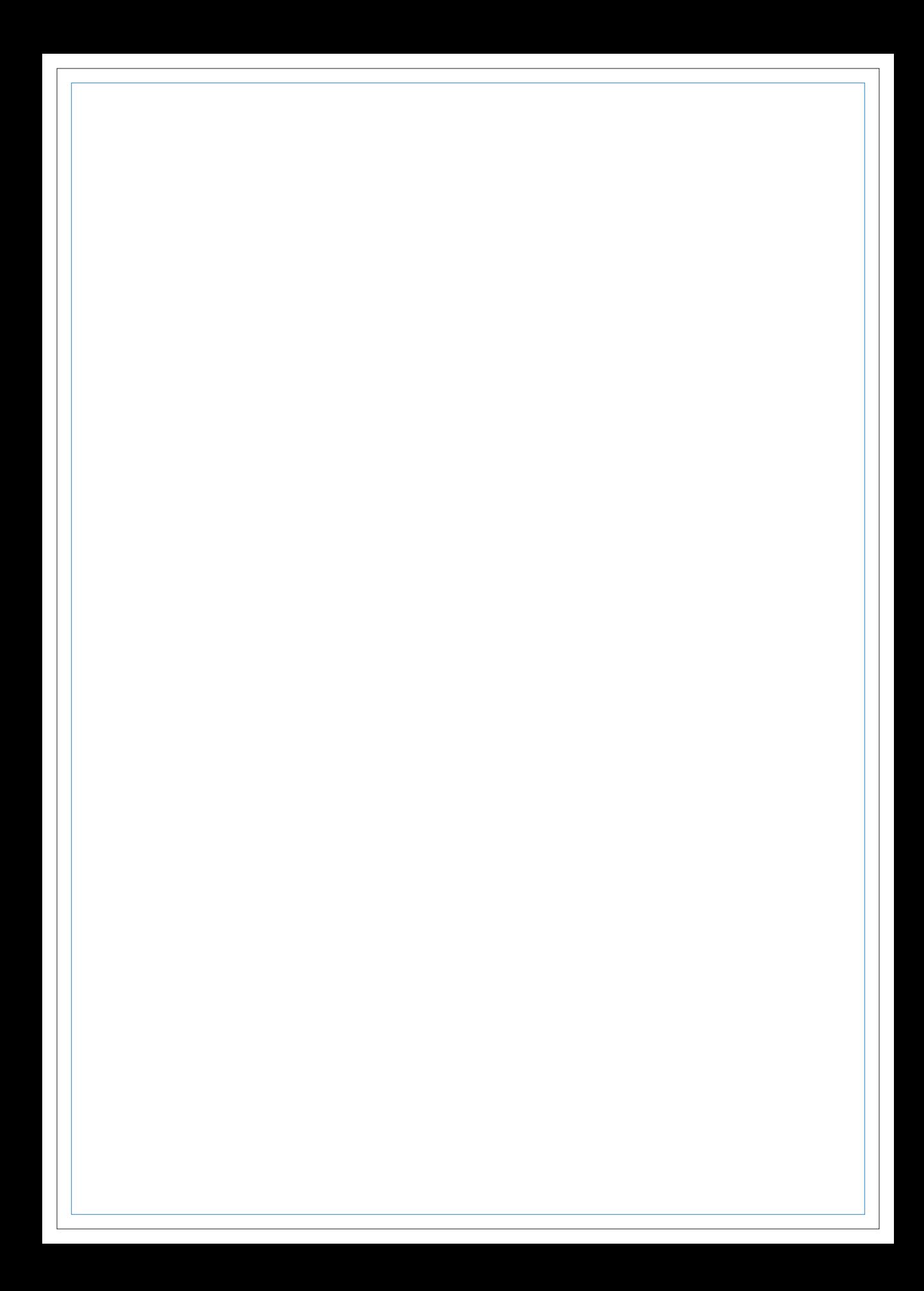

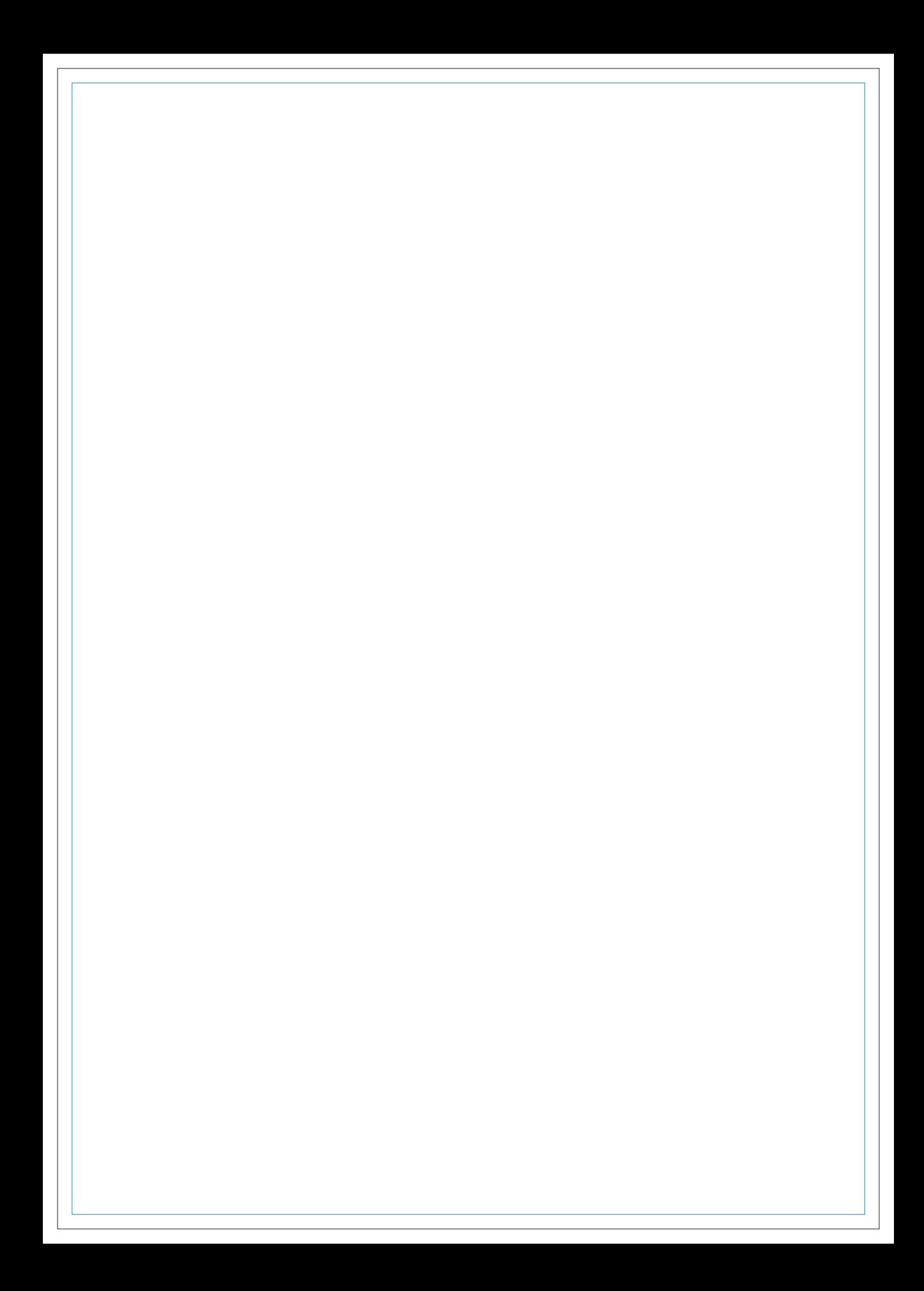

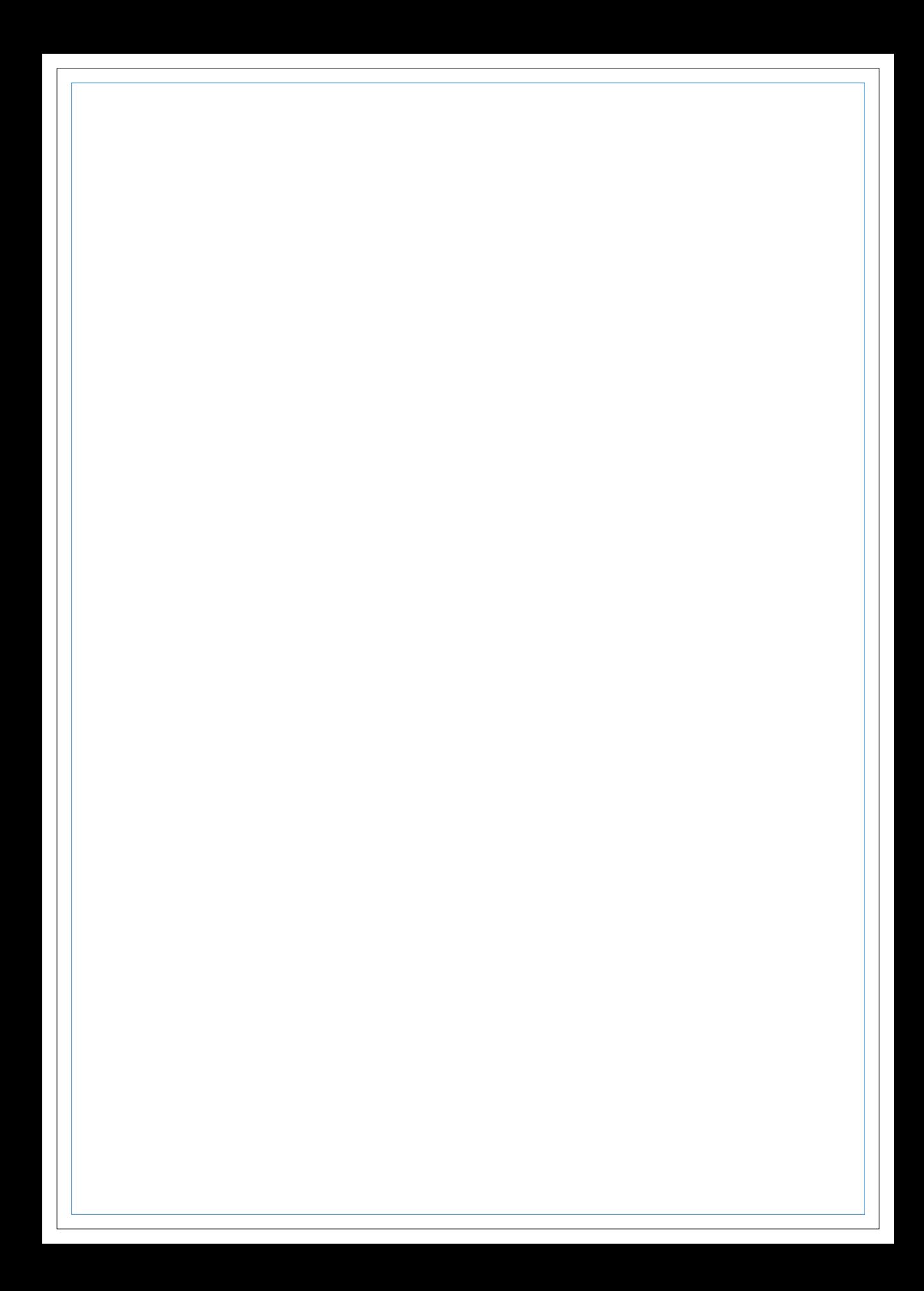

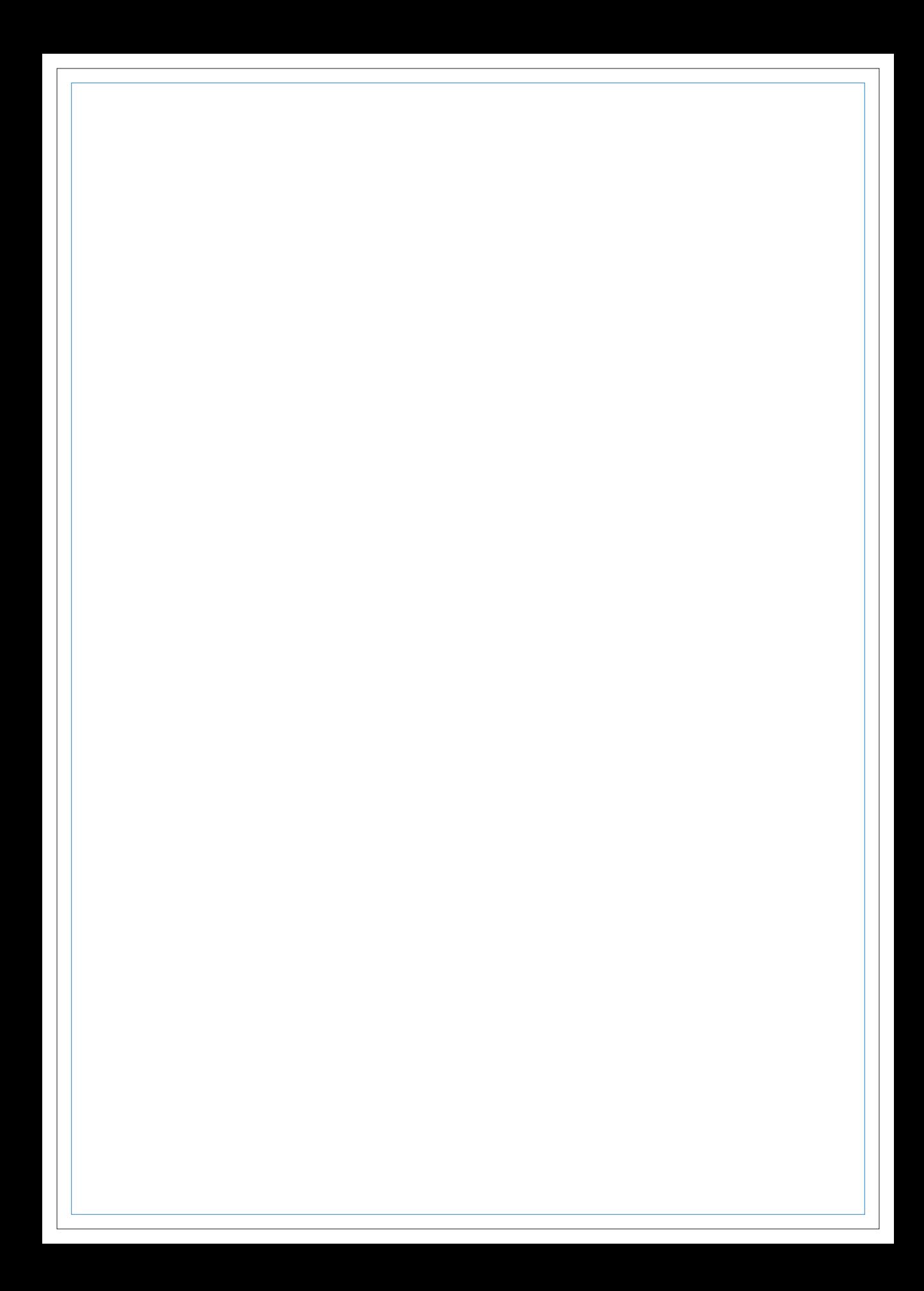

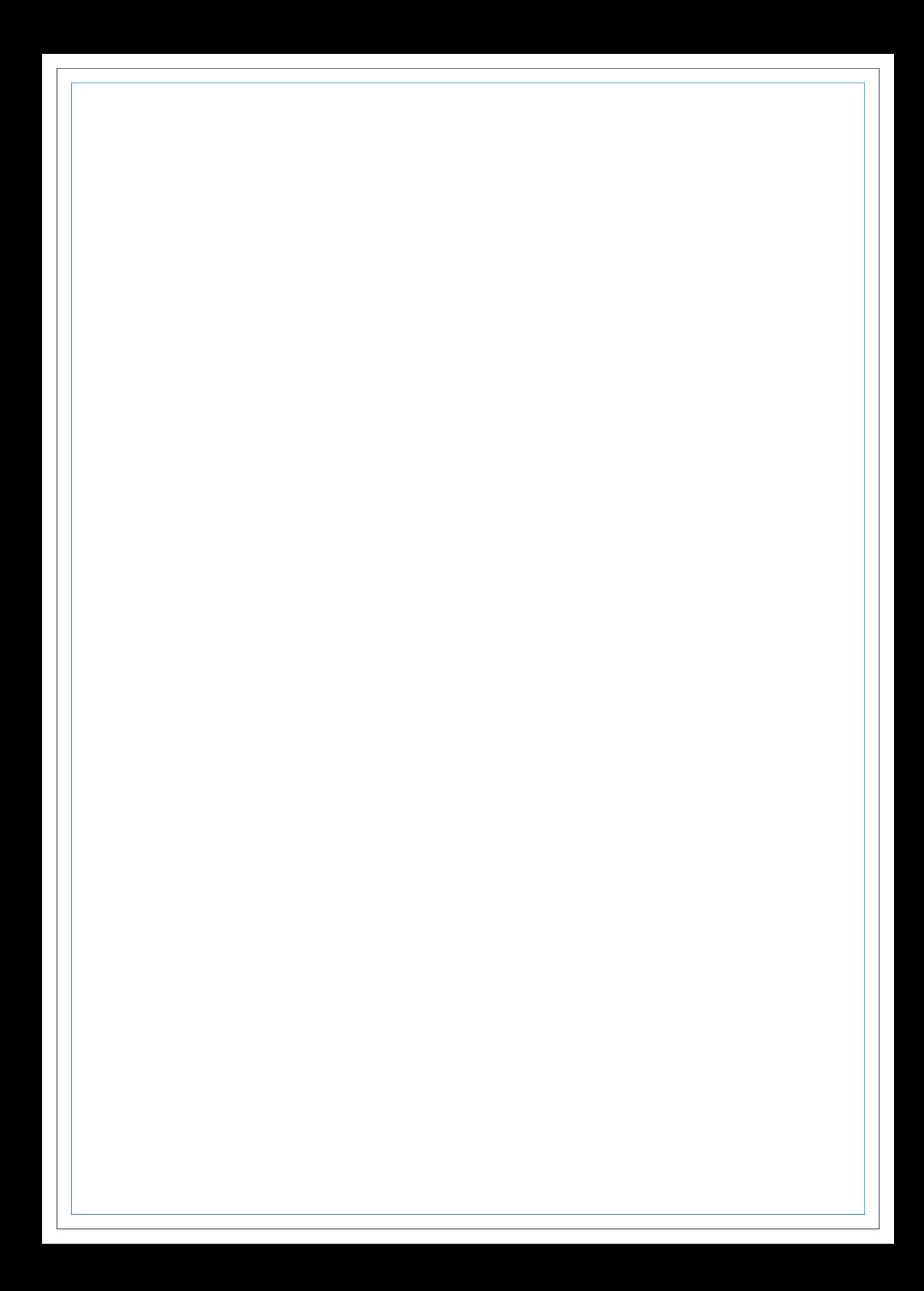